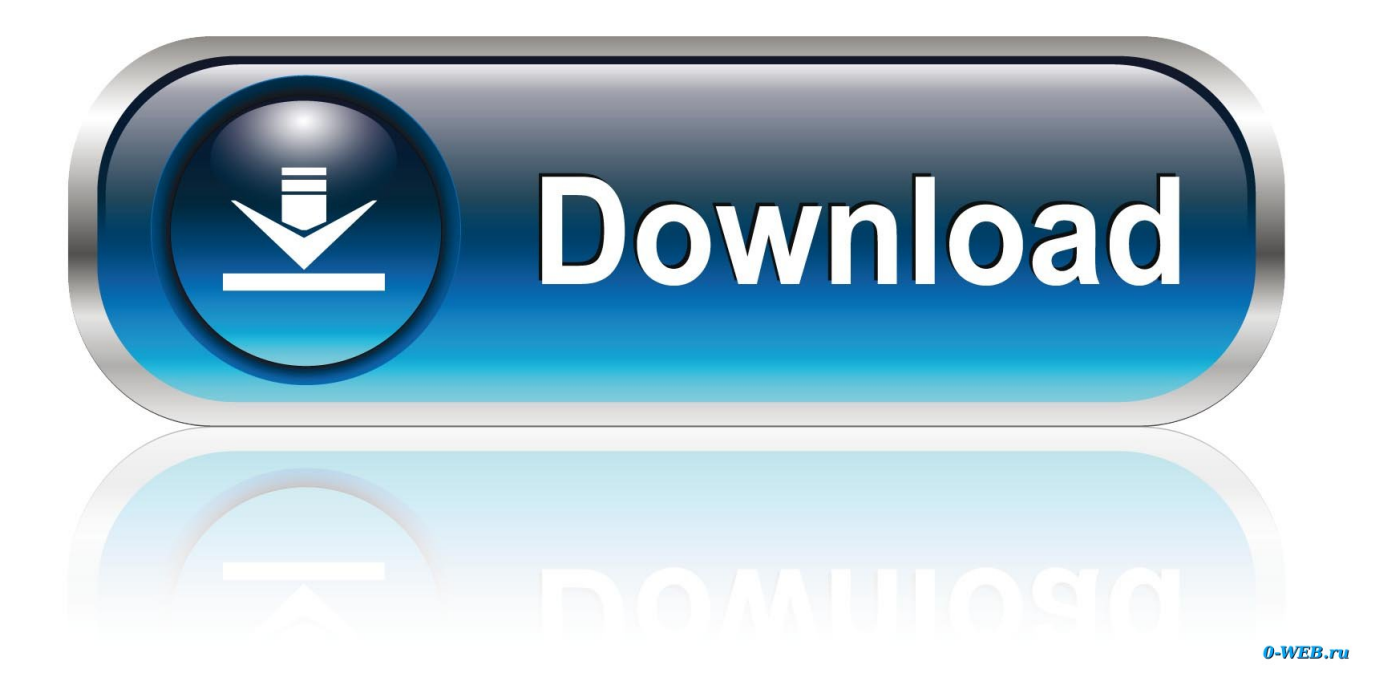

[How To Enable Adobe Flash Player On Chrome For Mac](https://picfs.com/1ue9ic)

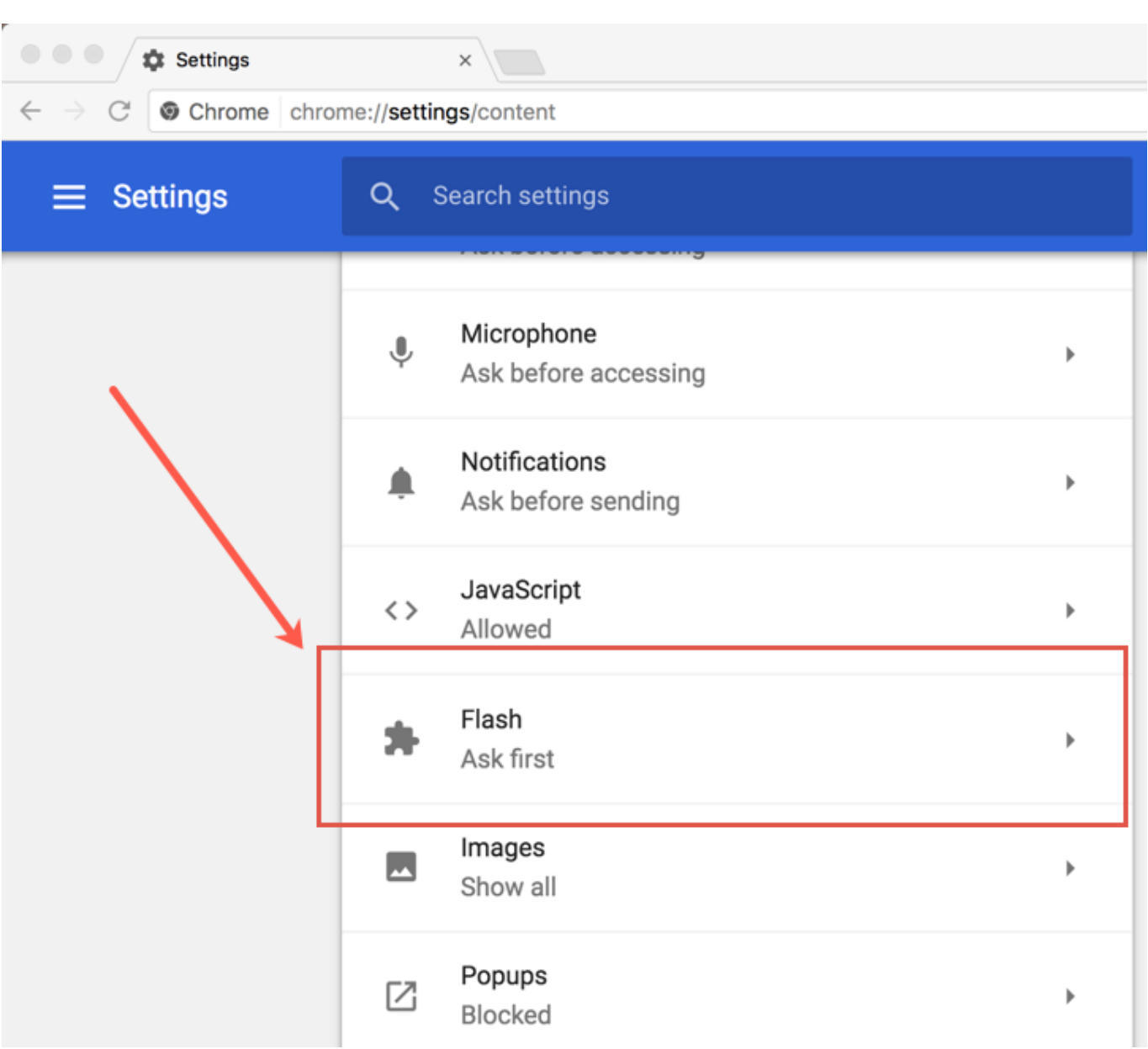

[How To Enable Adobe Flash Player On Chrome For Mac](https://picfs.com/1ue9ic)

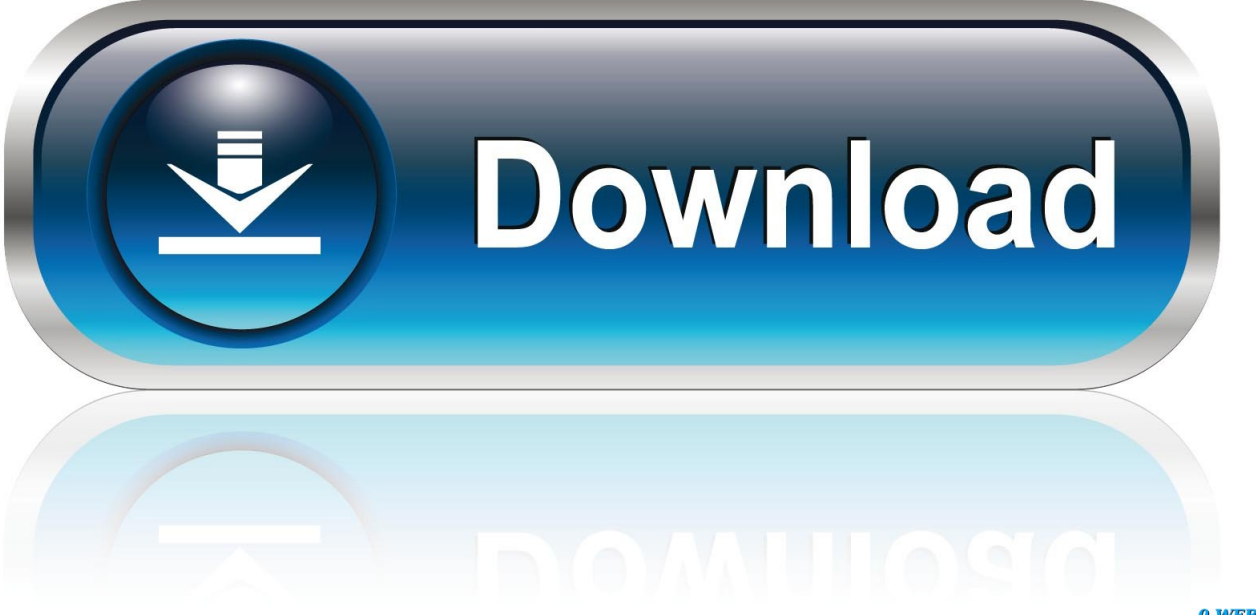

0-WEB.ru

Workaround: The Skype for Business on Windows user shares the program or window, or the Skype for Business on Mac user restarts the Skype for Business on Mac app.

- 1. enable adobe flash player chrome
- 2. enable adobe flash player chrome 2021
- 3. enable adobe flash player chrome windows 10

Skype for business 16 14 spinning off multiple windows on mac As of the latest build, my MS Word for Mac (Version 16.. 14 [180520]) has been defaulting to the OneDrive online location for file usage (open and saves).. A Skype for Business on Mac user sometimes sees a blank screen when a Skype for Business on Windows user shares the desktop in an IM conversation (peerto-peer or group IM).. To enable Flash, select the 'Secure' button in the Chrome address bar: In the following drop-down menu, select 'Site Settings,' which will open in a new tab: Navigate to the drop-down menu for Flash, and select 'Allow.

## **enable adobe flash player chrome**

enable adobe flash player chrome, enable adobe flash player chromebook, enable adobe flash player chrome 2021, enable adobe flash player chrome mac, enable adobe flash player chrome windows 10, enable adobe flash player chrome android, enable adobe flash player chrome after end of life, enable adobe flash player chrome group policy, enable adobe flash player chrome on ipad, enable adobe flash player chrome gpo, enable adobe flash player chrome 2019 [Outlook Exchange For Mac](https://timablari.substack.com/p/outlook-exchange-for-mac)

With that being said, let's go over a step-by-step guide on how to install Safari on Apple's Mac operating system.. However, there are cases when Flash may still be blocked, and may need to be manually enabled on the page. [PhpBlot free download](https://hub.docker.com/r/primcopici/phpblot-free-download)

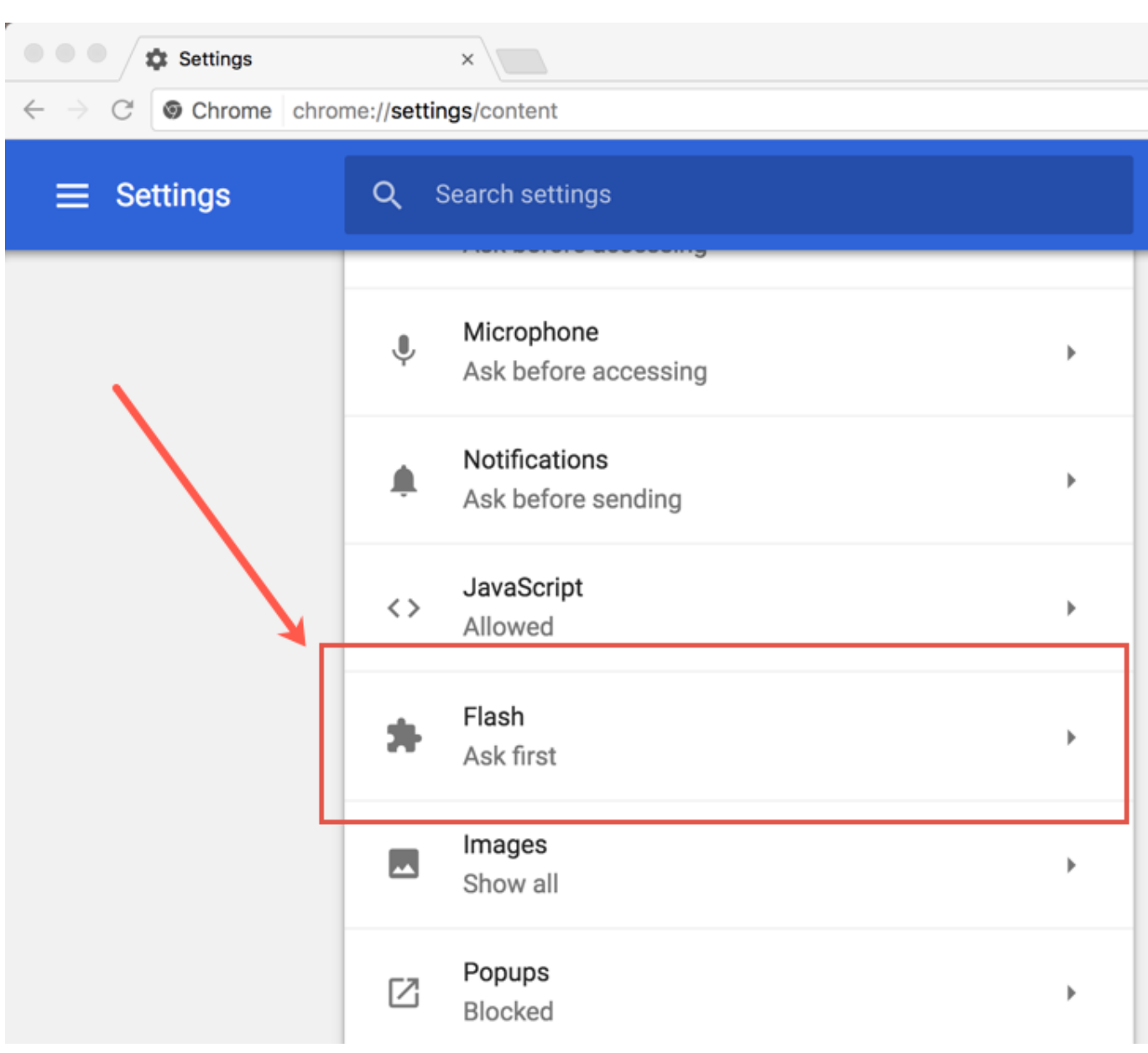

[Fm Bindumathi Font Free Download](https://vibrant-golick-d96505.netlify.app/Fm-Bindumathi-Font-Free-Download.pdf)

## **enable adobe flash player chrome 2021**

## [Download Macos Mojave From App Store](https://hub.docker.com/r/anmicdece/download-macos-mojave-from-app-store)

 We are talking about Safari The browser is exclusive to Apple's iOS and macOS operating systems and its regarded as one of the best browsers ever made.. MacOS X 10 11, macOS 10 12 and Higher Guide Open Safari and access the "Preferences" option.. Considering how useful Adobe Flash Player can be, Apple fans should be happy to know that they can manually enable the player to run on Safari.. However, unlike Microsoft Edge and Google Chrome, Safari doesn't ship with Adobe Flash preinstalled on it. [Escape From Paradise Game](http://rhavduadesand.unblog.fr/2021/03/12/link-escape-from-paradise-game/)

## **enable adobe flash player chrome windows 10**

[Office 365 Personal Download Iso](https://luigravboti.storeinfo.jp/posts/15651638)

' Doing so should cause the video to load Loading kindle for mac Open the 'Secure' menu once more, navigate to the drop-down menu for Flash, and select 'Always allow on this site.. If the Click to use Flash button appears, then you can simply click on it to enable Flash to play on that website.. ' Return to Media Collections Online and refresh the page; Flash should be enabled and the media player should appear.. ' Reloading the page should cause the video to load Just like Microsoft and Google, Apple has made its own browser.. On the right side of the address bar, select the Flash icon and choose 'Run all plugins this time.. Offline indicator on the Dock icon Skype for Business on Mac will display a warning indicator on the app icon in the Dock when the app is signed out or not able to reach the Skype for Business server so users can easily tell when they are offline.. Depending on security settings, attempting to view an item in Media Collections Online may result in the following message, or the player not showing up entirely: This indicates that Flash Player is not currently enabled in your browser for this site.. Depending on your version of Chrome, you may need to take one of the following additonal actions: A.. If the web page does not display the 'Click to use Flash' button, then click on Safari then on Preferences. e828bfe731 [Sql Developer Free Download For Mac](http://webctemelderf.blo.gg/2021/march/sql-developer-free-download-for-mac.html)

e828bfe731

[free Maple 13 Purchase Code Crack](http://extalsappku.unblog.fr/2021/03/12/best-free-maple-13-purchase-code-crack/)